**B** to B - Praxistools für Unternehmen und Freiberufler

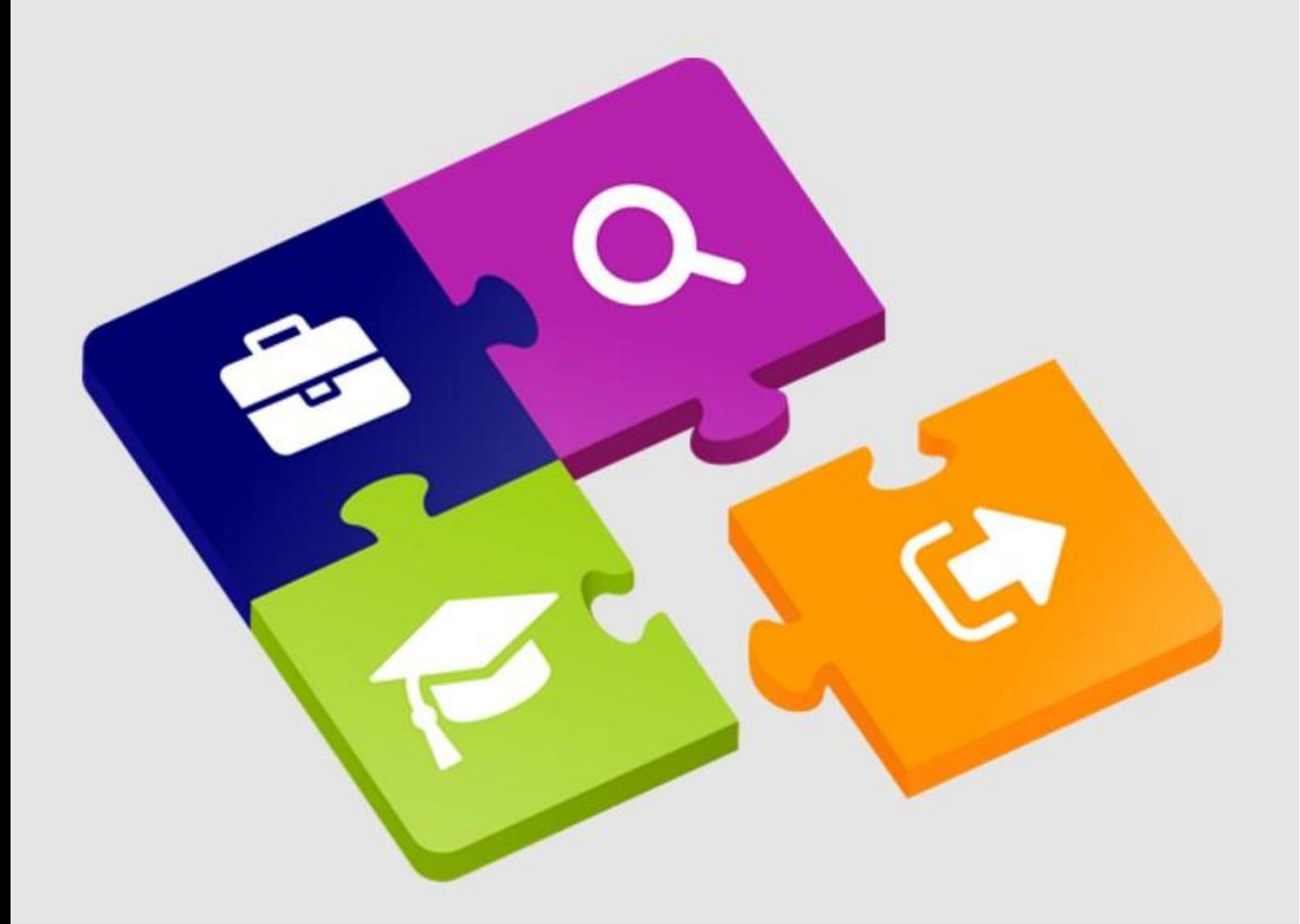

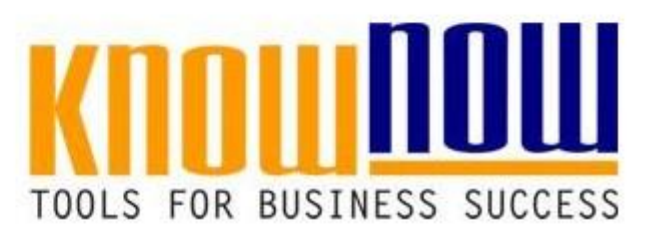

Zum Produkt im Know-NOW Webshop: **[VA Korrekturmaßnahmen](https://know-now.de/shop/qualitatsmanagement/verfahrensanweisungen-qm-produktion/korrekturmassnahmen-verfahrensanweisung/)**

# **UseNOW** - TeachNOW - LearnNOW - FindNOW

- Sofort nutzbar: Auswählen Anpassen Anwenden
- In der Praxis erprobt und bewährt
- Im Tagesgeschäft sofort anwendbare Hilfsmittel
- · Aktuell durch regelmäßige Updates

**Tools for Success VA Korrekturmaßnahmen**

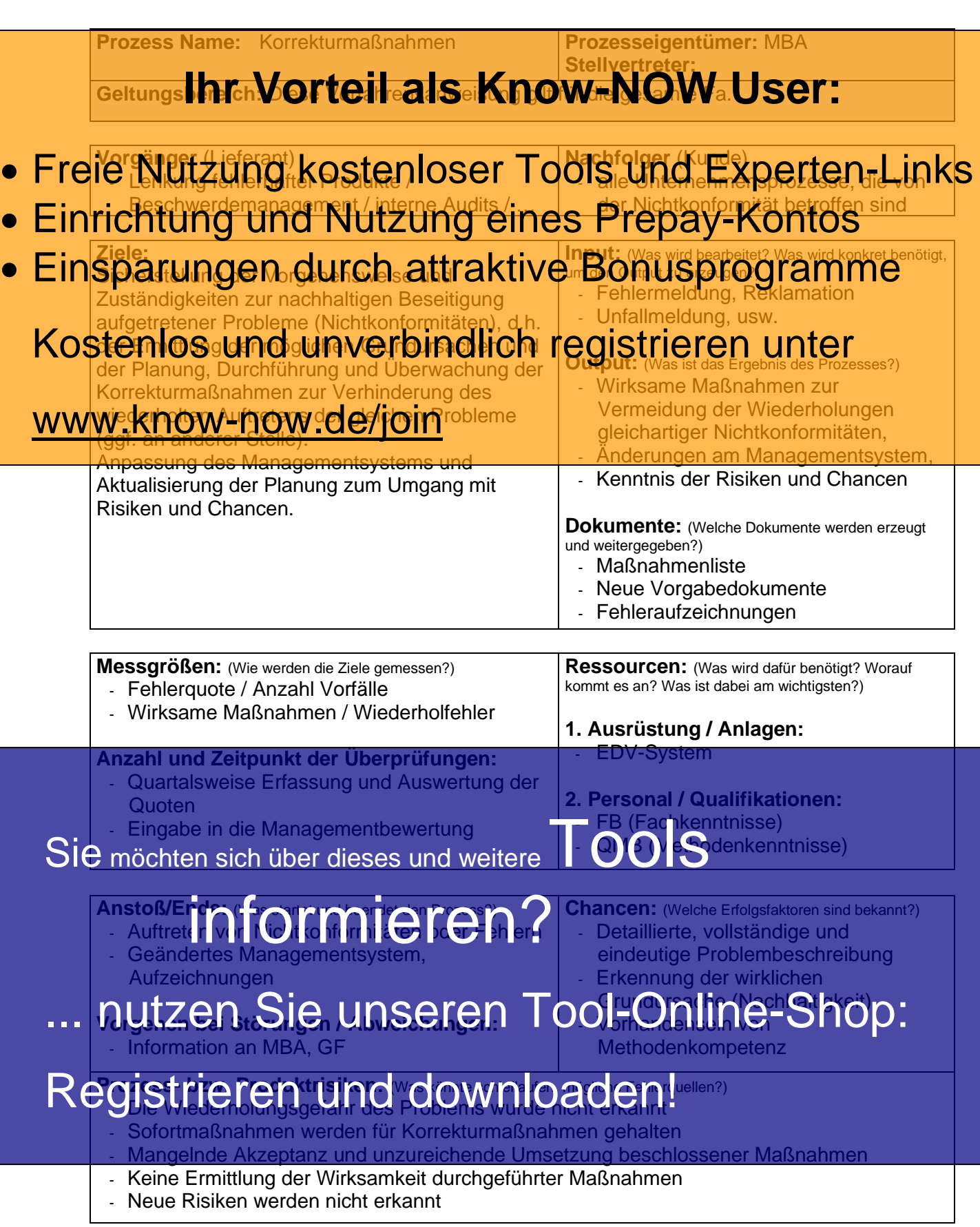

**Korrekturmaßnahmen**

## **Begriffserläuterungen**

## **Korrektur Ihr Vorteil als Know-NOW User:**

Maßnahme zur Beseitigung einer erkannten Nicht-konformität (DIN EN ISO 9000:2015).

- **Freie Nutzung kostenloser Tools und Experten-Links**
- · Einrichtung und Nutzung eines Prepay-Kontos der des erneuten Auftretens (DIN EN ISO 9000:2015).
- **Mangel** Einsparungen durch attraktive Bonusprogramme

Nichtkonformität in Bezug auf einen beabsichtigten oder festgelegten Gebrauch (DIN EN Kostenkongreihe Bezug auf einen begesichtigten geerzestgelegten Gebrauch

## **Nichtkonformität**

WWW.KNOW-NOW.de/join<br>WWW.KNOW-Now Man Anforderung (DIN EN ISO 9000:2015).

## **Risiko und Chance**

Auswirkung von Ungewissheit (DIN EN ISO 9000:2015). Potenziell ungünstige Auswirkungen (Bedrohungen) und potenziell günstige Auswirkungen (Chancen) (DIN EN ISO 14001:2015).

### **Reklamation**

Kundenzufriedenheit. Ausdruck der Unzufriedenheit, die gegenüber einer Organisation in Bezug auf deren Produkt oder Dienstleistung oder den Prozess zur Bearbeitung von Reklamationen selbst zum Ausdruck gebracht wird, wenn eine Reaktion beziehungsweise Klärung explizit oder implizit erwartet wird (DIN EN ISO 9000:2015).

**Umweltauswirkung**

Veränderung der Umwelt, ob günstig oder ungur stig, die sich ganz oder teilweise durch Umwelt, ob günstig oder ungur stigkeiten (DIN Stander teilweise Sie möchten sich über dieses und weitere er ei

**Umweltbelastung** Umweltbelastufformieren?<br>Ungünstige Auswirkung durch Freisetzung von jeglicher Art von umweltbelastenden Stoffen oder Abfällen (DIN EN ISO 14001:2015).

# ... nutzen Sie unseren Tool-Online-Shop:

Maßnahme zur Beseitigung der Ursache einer möglichen Nichtkonformität oder einer Registrieren und downloaden! 000:2015).

**Vorfall** (Bereich Arbeitsschutz)

Vorkommnis, das durch die Arbeit oder während der Arbeit auftritt und zu Verletzungen und Erkrankungen führt oder führen könnte (DIN EN ISO 45001:2018).

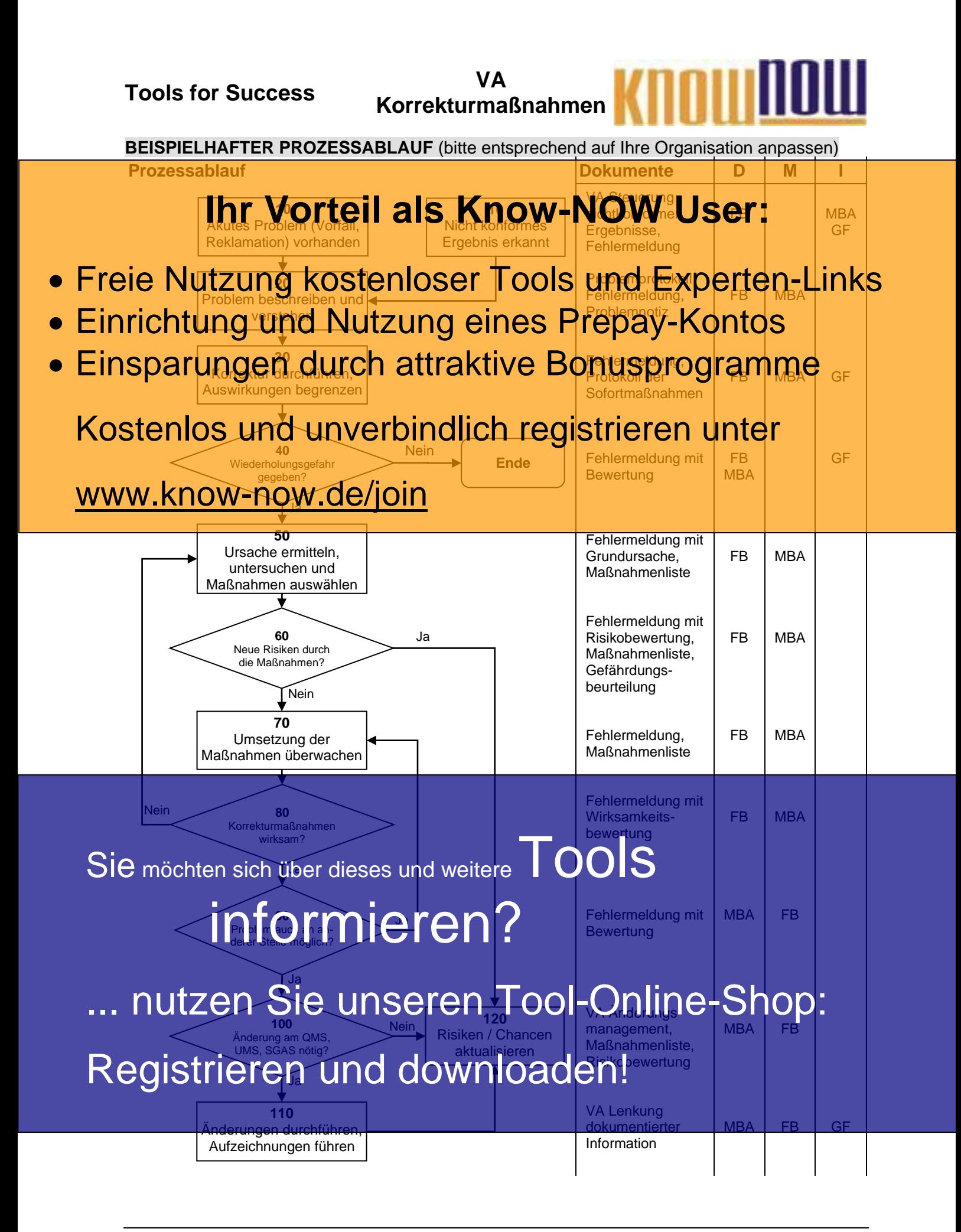

**Korrekturmaßnahmen**

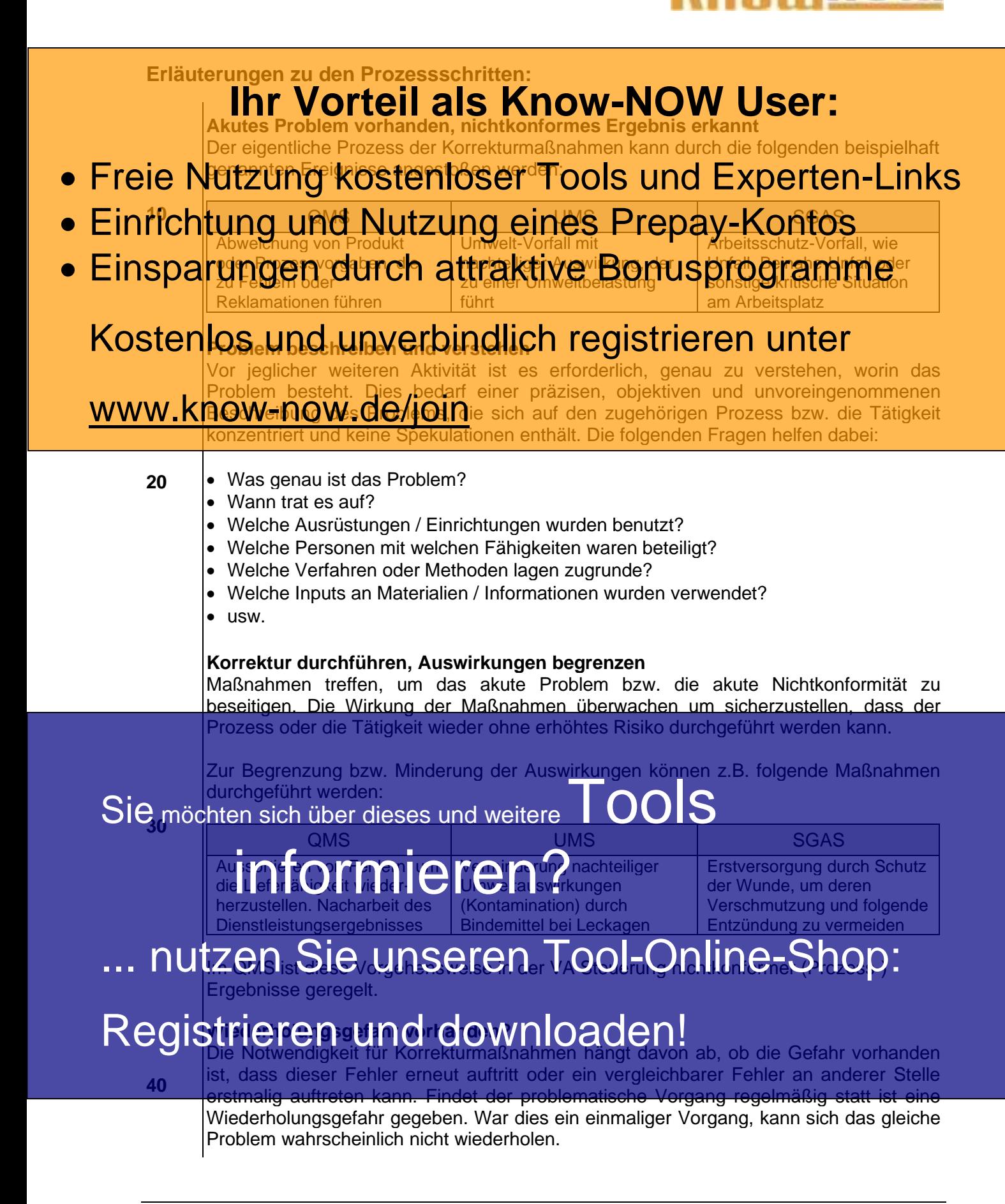

Kostenlos und unwerbindlich registrieren unter **Ursache ermitteln, analysieren und Maßnahmen auswählen** Bei der Findung der Ursache (root cause) geht es darum, das wiederholte Auftreten des gleithen Fehlers (Nichtkonformität) oder Vorfalls zu verhindern. Die Voraussetzung ist, gle**t ber EWers (Nicht unfart) is** in der Vorfalls and Die Urg U. Die Varaussetzung ist, eingebunden werden, die über den Arbeitsprozess und das Problem genau Bescheid wissen. Diese sollten den Prozess z.B. auf folgende Aspekte untersuchen: • Freie Nutzung kostenloser Tools und Experten-Links • Liegen menschliche Ursachen vor (Irrtümer, Versehen, mangelnde Aufmerksamkeit)? • Einrichtung und Nutzung Zur Anforderung eines Anforderung aus • uvm. **Einsparumgen durch attraktive Bonusprogramme** systematisch auf den Grund zu gehen. Beispiele hierfür sind: • 5 Why-Methode **Fehlerbaumanaly** Um Ideen zu sammeln und Lösungsalternativen für Korrekturmaßnahmen zu entwickeln, des Brainstormings in Teamarbeit bewährt. Alle Beteiligten sollten sich zusammensetzen und alle vorgeschlagenen Alternativen in ihre Überlegungen einbeziehen. Die entwickelten Alternativen könnten anhand von vorher aufgestellten Kriterien mittels Nutzwertanalyse bewertet werden. *Achtung: Die Maßnahme "Schulung von Mitarbeitern" ist für sich alleine als Korrekturmaßnahme nicht zulässig (wohl aber als flankierende Maßnahme). Mangelende Kompetenz kann keine Grundursache sein, da sich hier die Frage stellt: "Warum durften bzw. mussten Mitarbeiter mit nicht ausreichender Kompetenz die Tätigkeit durchführen?".* **60 Neue Risiken durch die Maßnahmen?** Die Einführung von Korrekturmaßnahmen ist üblicherweise mit organisatorischen Änderungen, Anpassung von Prozessen bzw. Verfahren oder Veränderung Infrastruktur oder der Arbeitsumgebung verbunden. Diese Änderungen erzeugen ggf. neue Risiken (oder Chancen), die in die Betrachtung einfließen und Berücksichtigung finden müssen. **70** Sie möchten sich über dieses und weitere<sup>T</sup>OO**IS** Nachdem geeignete Korrekturmaßnahmen gewählt wurden, ist die Durchführung zu planen. E **Gunde Schritte Ermittelt** werden, um bekanntgeben zu können, was plaren. Beteiligte Romektamiasianinen gewahrt watden, ist die Barchiamang zu<br>jeder Beteiligte Maria Burger und umfangreichen Aktivitäten muss ergänzend zur Maßnahmenliste ein Ablaufplan für die erforderlichen Einzelschritte aufgestellt werden, um alle Beteiligten über die aktuellen und geplanten Vorgänge auf<br>17 An<sup>te G</sup>ie <sup>I</sup>rlin Seinein <sup>Geo</sup>ool "Ciniine" Sinooli  $\sigma$ dem  $\alpha$  in ein der J $\alpha$ randen gesicht $\alpha$  and  $\alpha$ ... nutzen Sie unseren Tool-Online-Shop: Im Bereich des Managementsystems für Sicherheit und Gesundheit bei der Arbeit  $\mathcal{S}(\mathbf{B}|\mathbf{C})$  is  $\mathbf{C}[\mathbf{C}]$  is a computational metric  $\mathbf{C}[\mathbf{C}]$  is  $\mathbf{C}[\mathbf{C}]$  in the mach dem STOP-Prinzip Registriereich des Managementsystems zur Sicherheit und Gesundheit bei der Arbeit<br>
einzuhalten: Substitution, Technische Maßnahmen, Organisatorische Maßnahmen und Persönliche Schutzausrüstung. www.know-now.de/join

#### *Achtung:*

*Korrekturmaßnahmen sind ohne ungerechtfertigte Verzögerung umzusetzen.*

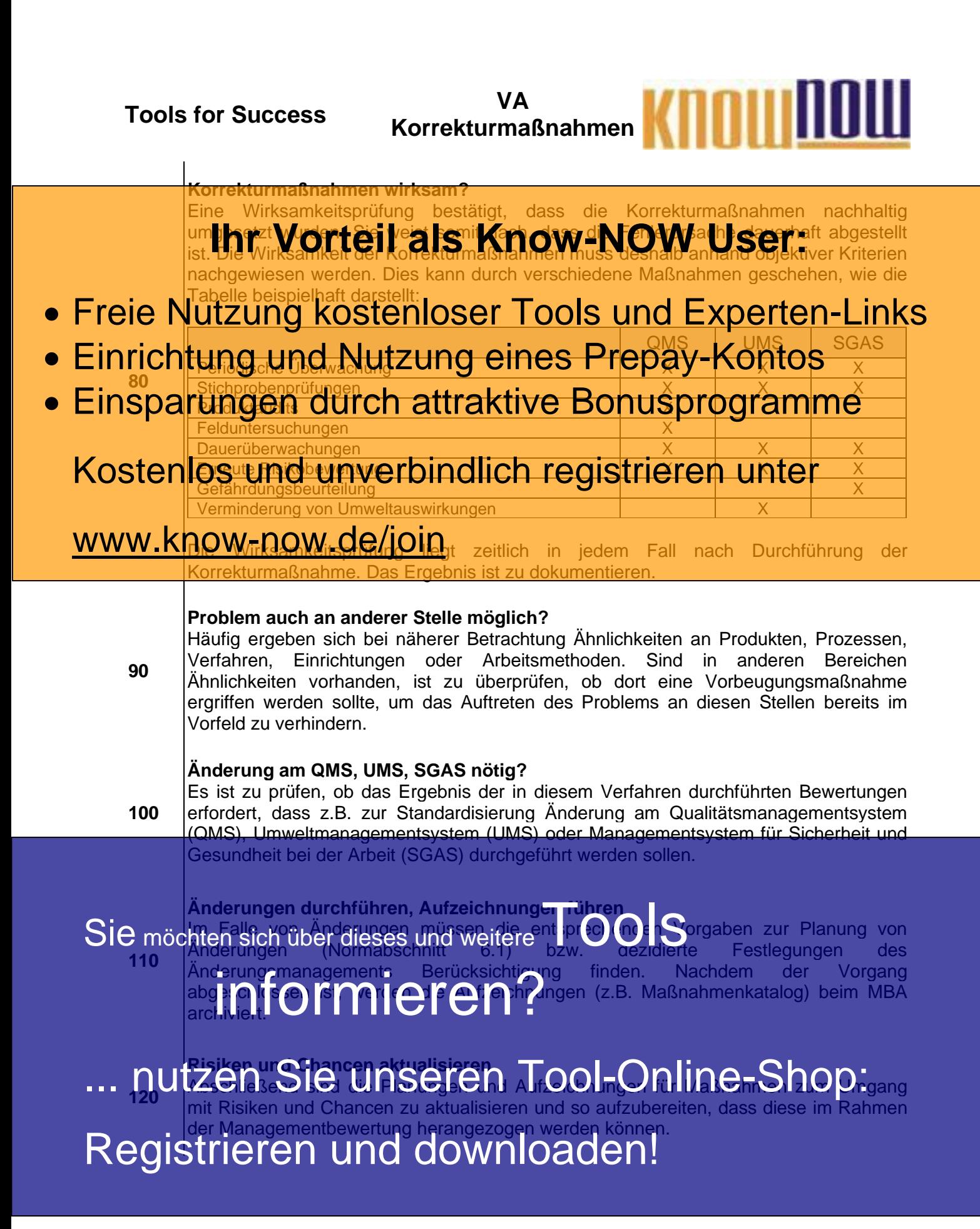

**Tools for Success VA Korrekturmaßnahmen**

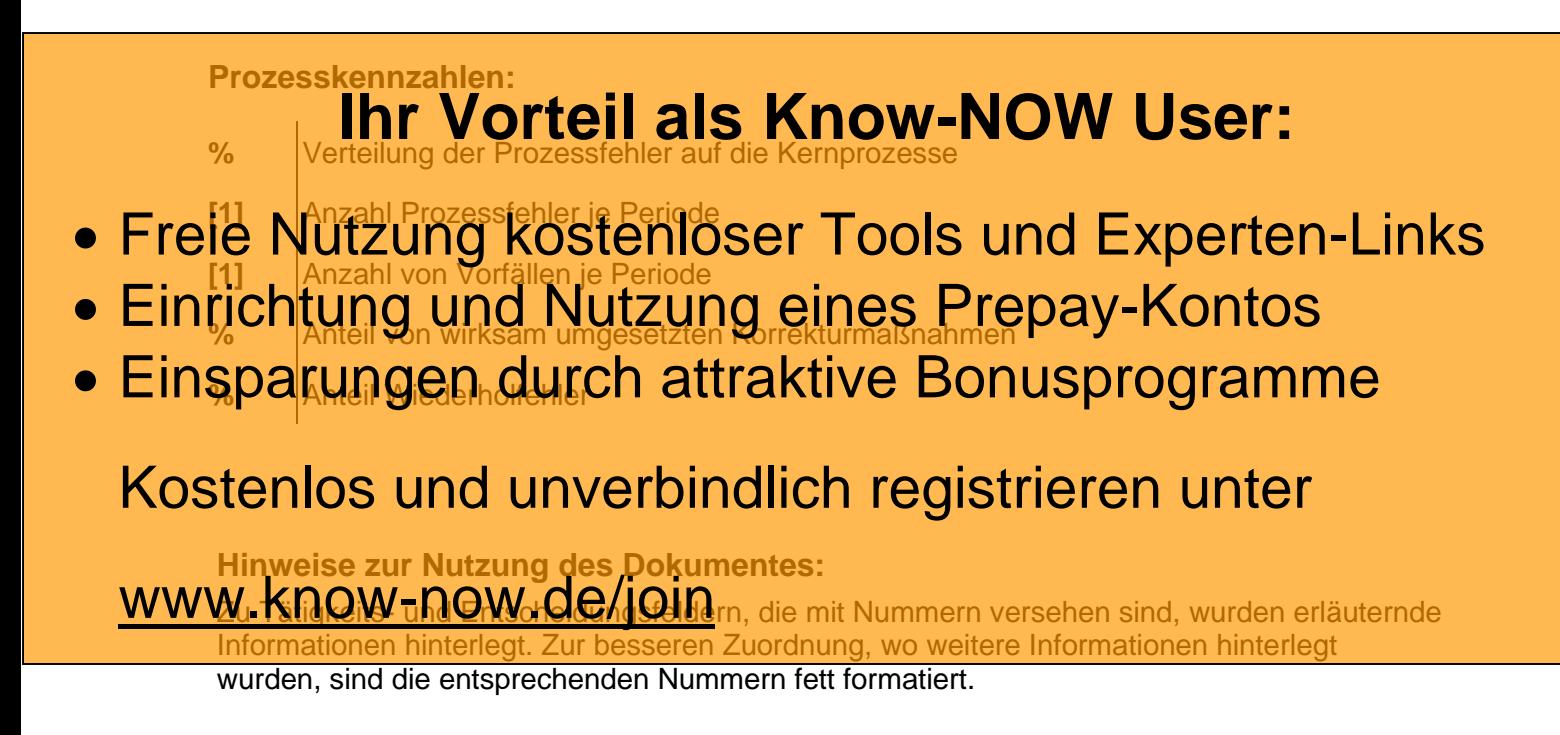

Sie möchten sich über dieses und weitereTOOS

# informieren?

... nutzen Sie unseren Tool-Online-Shop:

Registrieren und downloaden!

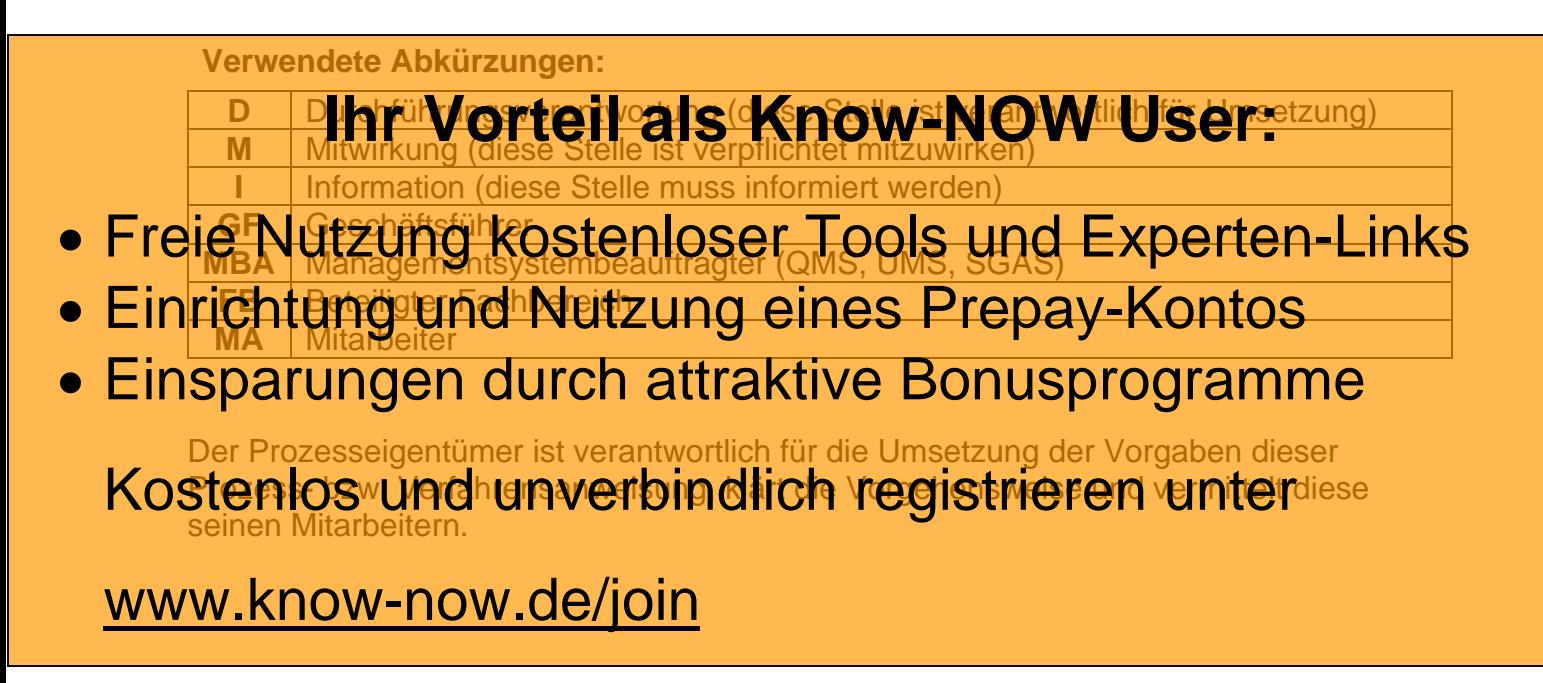

Sie möchten sich über dieses und weitereTOOIS

# informieren?

nutzen Sie unseren Tool-Online-Shop:

Erstellt: Geprüft: Freigegeben: Registrieren und downloaden!

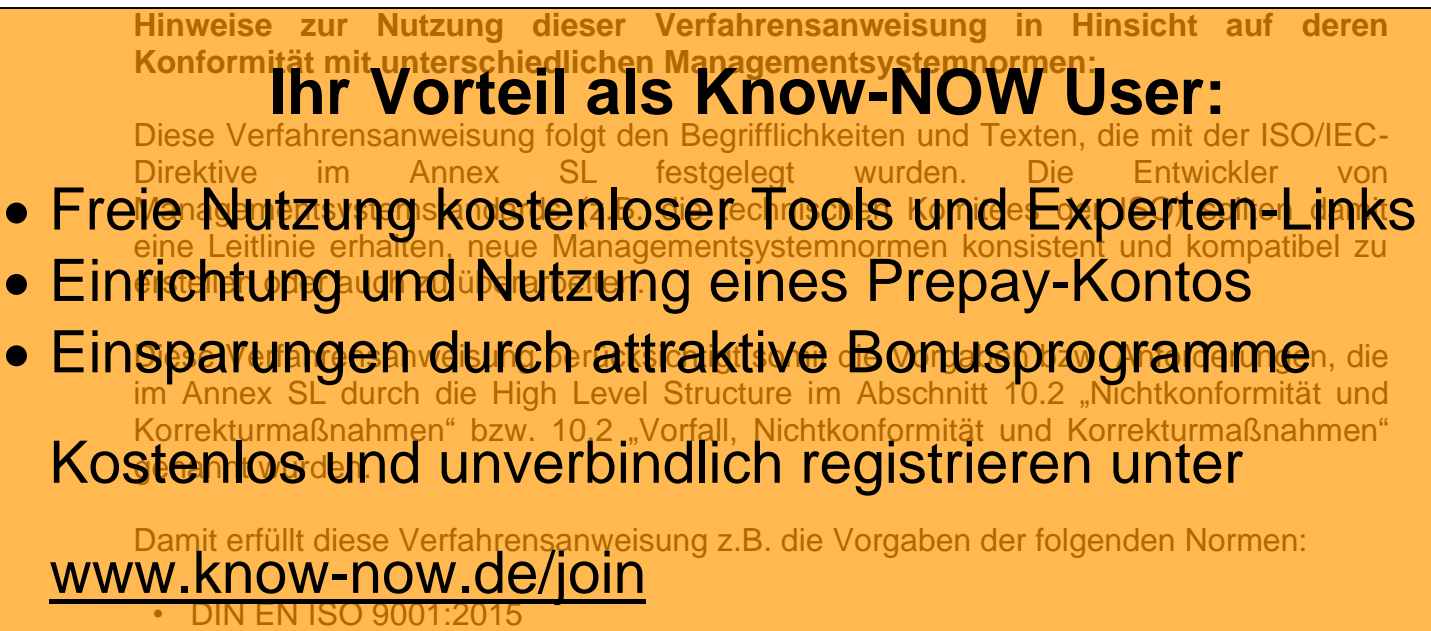

- DIN EN ISO 14001:2015
- DIN EN ISO 45001:2018

Soll diese Verfahrensanweisung für Managementsysteme genutzt werden, die auf Normen basieren, welche nicht oder noch nicht der High Level Structure folgen, müssen die Inhalte der Verfahrensanweisung auf Richtigkeit und Vollständigkeit überprüft werden.

Sie möchten sich über dieses und weitereTOOIS

# informieren?

... nutzen Sie unseren Tool-Online-Shop:

Registrieren und downloaden!

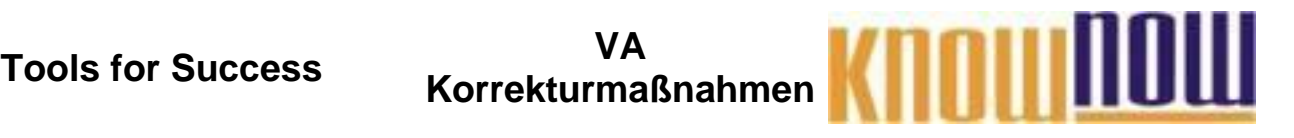

## **Hinweise zur Anpassung des Dokumentes an die Organisation:**

Um das Tool an Ihre Dokumentenstruktur anzupassen, gehen Sie (hier am Beispiel der Version MS Office 2010 dargestellt) bitte folgendermaßen vor:

- 1. Aktivieren Sie in der Leiste "Start", Gruppe "Absatz" das Symbol "Alle anzeigen". Alternativ können Sie in der Leiste "Datei" auf "Optionen" klicken, im sich öffnenden Fenster "Anzeige" auswählen und das Häkchen bei "alle Formatierungszeichen anzeigen" setzen.
- 2. Löschen Sie nun zuerst das Textfeld mit dem Titel und danach die Grafik, indem Sie diese Objekte jeweils markieren und die Entfernen-Taste (Entf) betätigen.
- 3. Danach löschen Sie den verbliebenen Abschnittswechsel (oben), indem Sie diesen markieren und ebenfalls die Entfernen-Taste (Entf) betätigen.
- 4. Mittels "Doppelklick" auf die Kopf- oder Fußzeile können Sie diese nun öffnen und die Texte und deren Formatierungen entsprechend Ihren Wünschen gestalten.
- 5. Löschen Sie das Kopfzeilen-Logo wie vorher, indem Sie dieses markieren und die Entfernen-Taste (Entf) betätigen.
- 6. Ein neues Logo fügen Sie ein, indem Sie in der Leiste "Einfügen", Gruppe "Illustrationen" auf das Icon "Grafik" klicken und Ihre Datei auswählen.
- 7. Diese Hinweisseite entfernen Sie, indem Sie (ab dem letzten Seitenumbruch) alles markieren und die Entfernen-Taste (Entf) betätigen.
- 8. Das Dokument ist im Kompatibilitätsmodus (\*.doc) zu vorherigen Office-Versionen gespeichert. In der Leiste "Datei", können Sie das Dokument durch Betätigen der Schaltfläche "Konvertieren" in das aktuelle Format \*.docx umspeichern.

### **Nutzungsbedingungen von Fachinformationen:**

- (1) Für vorsätzliche oder grob fahrlässige Pflichtverletzungen haftet der Lizenzgeber. Dies gilt auch für Erfüllungsgehilfen.
- (2) Für Garantien haftet der Lizenzgeber unbeschränkt.
- (3) Für leichte Fahrlässigkeit haftet der Lizenzgeber begrenzt auf den vertragstypischen, vorhersehbaren Schaden.
- (4) Der Lizenzgeber haftet nicht für Schäden, mit deren Entstehen im Rahmen des Lizenzvertrags nicht gerechnet werden musste.
- (5) Für Datenverlust haftet der Lizenzgeber nur, soweit dieser auch bei der Sorgfaltspflicht entsprechender Datensicherung entstanden wäre.
- (6) Eine Haftung für entgangenen Gewinn, für Schäden aus Ansprüchen Dritter gegen den Lizenznehmer sowie für sonstige Folgeschäden ist ausgeschlossen.
- (7) Der Lizenzgeber haftet nicht für den wirtschaftlichen Erfolg des Einsatzes der Tools oder Trainings.
- (8) Die Haftung nach dem Produkthaftungsgesetz bleibt unberührt.